# **Vidscraper Documentation**

*Release 1.0.2*

**Participatory Culture Foundation**

November 14, 2013

# **Contents**

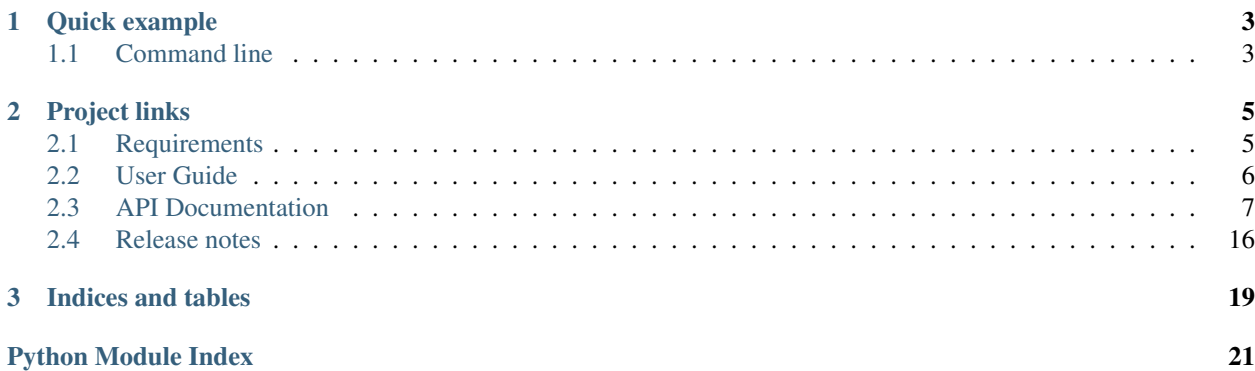

<span id="page-4-0"></span>Vidscraper is a library for retrieving information about videos from various sources – video feeds, APIs, page scrapes – combining it, and presenting it in a unified manner, all as efficiently as possible.

Vidscraper comes with built-in support for popular video sites like [blip,](http://blip.tv) [vimeo,](http://vimeo.com) [ustream,](http://ustream.tv) and [youtube,](http://youtube.com) as well support for generic RSS feeds with [feedparser.](http://code.google.com/p/feedparser/)

# **Quick example**

```
>>> import vidscraper
>>> video = vidscraper.auto_scrape('http://www.youtube.com/watch?v=PMpu8jH1LE8')
>>> video.title
u"The Magic Roundabout - Ermintrude's Folly"
>>> video.description
u"Ermintrude's been at the poppies again, but it's Dougal who ends up high as a kite!"
>>> video.user
u'nickhirst999'
>>> video.guid
'http://gdata.youtube.com/feeds/api/videos/PMpu8jH1LE8'
```
# <span id="page-6-1"></span>**1.1 Command line**

vidscraper also comes with a command line utility allowing you to get video metadata from the command line. The example above could look like this:

```
$ vidscraper video http://www.youtube.com/watch?v=PMpu8jH1LE8 \
  --fields=title, description, user, guid
Scraping http://www.youtube.com/watch?v=PMpu8jH1LE8...
{
  "description": "Ermintrude's been at the poppies again, but it's Dougal who ends up high as a kite
  "fields": [
    "title",
   "description",
    "user",
    "guid"
  ],
  "guid": "http://gdata.youtube.com/feeds/api/videos/PMpu8jH1LE8",
  "title": "The Magic Roundabout - Ermintrude's Folly",
  "url": "http://www.youtube.com/watch?v=PMpu8jH1LE8",
  "user": "nickhirst999"
}
```
# **Project links**

<span id="page-8-0"></span>code <https://github.com/pculture/vidscraper/> docs <http://vidscraper.readthedocs.org/> bugtracker <http://bugzilla.pculture.org/> code <https://github.com/pculture/vidscraper/> irc #vidscraper on irc.freenode.net build status

# <span id="page-8-1"></span>**2.1 Requirements**

- [Python](http://www.python.org/) 2.6+
- [BeautifulSoup](http://www.crummy.com/software/BeautifulSoup/) 4.0.2+
- [feedparser](http://code.google.com/p/feedparser/) 5.1.2+
- [python-requests](http://python-requests.org/) 0.13.0+ (But less than 1.0.0!)

# **2.1.1 Optional**

- [requests-oauth](https://github.com/maraujop/requests-oauth) 0.4.1+ (for some APIs *\*cough\* Vimeo searching \*cough\** which require authentication)
- [lxml](http://lxml.de/) 2.3.4+ (recommended for BeautifulSoup; assumed parser for test results.)
- [unittest2](http://pypi.python.org/pypi/unittest2/)  $0.5.1+$  (for tests)
- [mock](http://www.voidspace.org.uk/python/mock/) 0.8.0+ (for tests)
- [tox](http://tox.readthedocs.org/)  $1.4.2+$  (for tests)

# <span id="page-9-0"></span>**2.2 User Guide**

# **2.2.1 Getting Started**

# **Scraping video pages**

Most use cases will simply require the auto scrape() function.

```
>>> from vidscraper import auto_scrape
>>> video = auto_scrape("http://www.youtube.com/watch?v=J_DV9b0x7v4")
>>> video.title
u'CaramellDansen (Full Version + Lyrics)'
```
That's it! Couldn't be easier. auto scrape() will pull down metadata from all the places it can figure out based on the url you entered and return a [Video](#page-14-0) instance loaded with that data.

If vidscraper doesn't know how to fetch data for that url – for example, if you try to scrape google.com (which isn't a video page) – [UnhandledVideo](#page-11-0) will be raised.

# <span id="page-9-1"></span>**Limiting metadata**

Videos can have metadata pulled from a number of sources - for example, a page scrape, an OEmbed API, and a service-specific API. When loading video data, vidscraper will query as many of these services as it needs to provide the data you ask for.

So, if you only need certain pieces of metadata (say the title and description of a video), you can pass those fields to auto scrape() and potentially save HTTP requests:

**>>>** video = auto\_scrape(url, fields=['title', 'description'])

See Also:

[Video](#page-14-0)

# **Getting videos for a feed**

If you want to get every video for a feed, you can use [auto\\_feed\(\)](#page-10-2):

```
>>> from vidscraper import auto_feed
>>> feed = auto_feed("http://blip.tv/djangocon/rss")
```
This will read the feed at the given url and return a generator which yields  $\forall$ ideo instances for each entry in the feed. The instances will be preloaded with metadata from the feed. In many cases this will fill out all the fields that you need. If you need more, however, you can tell the video to load more data manually:

```
>>> video = feed.next()
>>> video.load()
```
(Don't worry - if vidscraper can't figure out a way to get more data, it will simply do nothing!)

The feed instance is a lazy generator - it won't make any HTTP requests until you call next() the first time. It will only make a second request once you've gotten to the bottom of the first page.

### **Not crawling a whole feed**

By default, [auto\\_feed\(\)](#page-10-2) will try to crawl through the entire feed. Depending on the feed you're crawling, you could be there for a while. If you're pressed for time (or bandwidth) you can limit the number of videos you pull down:

```
>>> from vidscraper import auto_feed
>>> feed = auto_feed("http://blip.tv/djangocon/rss")
>>> len(list(feed))
117
>>> feed = auto_feed("http://blip.tv/djangocon/rss", max_results=20)
>>> len(list(feed))
20
```
# **Searching video services**

```
It's also easy to run a search on a variety of services with \text{auto\_search}():
```

```
>>> from vidscraper import auto_search
>>> searches = auto_search('parrot -dead', max_results=20)
>>> searches
[<vidscraper.suites.blip.Search object at 0x10b490f90>,
<vidscraper.suites.youtube.Search object at 0x10b49f090>]
```
You'll get back a list of search iterables for suites which support the search parameters. These have the same behavior in terms of loading new pages that you see in the feed iterator.

```
>>> video = searches[0].next()
>>> video.title
u"Episode 57: iMovie HD '06, Part II"
```
# <span id="page-10-0"></span>**2.3 API Documentation**

# **2.3.1 Main Interface**

The 5 functions given here should handle most use cases.

<span id="page-10-1"></span>vidscraper.**auto\_scrape**(*url*, *fields=None*, *api\_keys=None*) Returns a [Video](#page-14-0) instance with data loaded.

# Parameters

- url A video URL. Video website URLs generally work; more obscure urls (like API urls) might work as well.
- fields A list of fields to be fetched for the video. Limiting this may decrease the number of HTTP requests required for loading the video.

See Also:

# *[Limiting metadata](#page-9-1)*

• api keys – A dictionary of API keys for various services. Check the documentation for each [suite](#page-11-2) to find what API keys they may want or require.

<span id="page-10-2"></span>Raises [UnhandledVideo](#page-11-0) if no [suite](#page-11-2) can be found which handles the video.

vidscraper.**auto\_feed**(*self*, *url*, *last\_modified=None*, *etag=None*, *start\_index=1*, *max\_results=None*, *video\_fields=None*, *api\_keys=None*)

For each registered [suite](#page-11-2), calls get  $\epsilon$  feed() with the given parameters, until a suite returns a feed instance.

Returns An instance of a specific suite's feed class with no data loaded.

Raises [UnhandledFeed](#page-11-3) if no registered suites know how to handle this url.

<span id="page-11-1"></span>vidscraper.**auto\_search**(*self*, *query*, *order\_by='relevant'*, *start\_index=1*, *max\_results=None*, *video\_fields=None*, *api\_keys=None*)

For each registered [suite](#page-11-2), calls [get\\_search\(\)](#page-13-1) with the given parameters.

Returns a list of iterators over search results for suites which support the given parameters.

```
vidscraper.handles_video()
```
Returns True if any registered suite can make a video with the given parameters, and False otherwise.

Note: This does all the work of creating a video, then discards it. If you are going to use a video instance if one is created, it would be more efficient to use [auto\\_scrape\(\)](#page-10-1) directly.

```
vidscraper.handles_feed()
```
Returns True if any registered suite can make a feed with the given parameters, and False otherwise.

Note: This does all the work of creating a feed, then discards it. If you are going to use a feed instance if one is created, it would be more efficient to use auto feed() directly.

# <span id="page-11-8"></span>**2.3.2 Exceptions**

```
exception vidscraper.exceptions.VidscraperError
    Base error for vidscraper.
```
- <span id="page-11-0"></span>exception vidscraper.exceptions.**UnhandledVideo** Raised by [VideoLoader](#page-16-0)s and *[suites](#page-11-4)* if a given video can't be handled.
- <span id="page-11-3"></span>exception vidscraper.exceptions.**UnhandledFeed** Raised if a feed can't be handled by a *[suite](#page-11-4)* or [BaseFeed](#page-18-0) subclass.
- <span id="page-11-6"></span>exception vidscraper.exceptions.**UnhandledSearch** Raised if a search can't be handled by a *[suite](#page-11-4)* or [BaseSearch](#page-19-1) subclass.
- <span id="page-11-7"></span>exception vidscraper.exceptions.**InvalidVideo** Raised if a video is found to be invalid in some way after data has been collected on it.

```
exception vidscraper.exceptions.VideoDeleted
     Raised if the remote server has deleted the video being scraped.
```
# <span id="page-11-4"></span>**2.3.3 Suite API**

Vidscraper defines a simple API for "Suites", classes which provide the functionality necessary for scraping video information from a specific video service.

# **The Suite Registry**

<span id="page-11-5"></span>vidscraper.suites.**registry** = <vidscraper.suites.base.SuiteRegistry object at 0x3a5dad0> An instance of [SuiteRegistry](#page-11-5) which is used by vidscraper to track registered suites.

#### class vidscraper.suites.base.**SuiteRegistry**

A registry of suites. Suites may be registered, unregistered, and iterated over.

- **get\_feed**(*url*, *last\_modified=None*, *etag=None*, *start\_index=1*, *max\_results=None*, *video\_fields=None*, *api\_keys=None*)
	- For each registered [suite](#page-11-2), calls [get\\_feed\(\)](#page-13-2) with the given parameters, until a suite returns a feed instance.

Returns An instance of a specific suite's [feed\\_class](#page-13-0) with no data loaded.

Raises [UnhandledFeed](#page-11-3) if no registered suites know how to handle this url.

**get\_searches**(*query*, *order\_by='relevant'*, *start\_index=1*, *max\_results=None*, *video\_fields=None*, *api\_keys=None*)

For each registered [suite](#page-11-2), calls [get\\_search\(\)](#page-13-1) with the given parameters.

Returns a list of iterators over search results for suites which support the given parameters.

- **get\_video**(*url*, *fields=None*, *api\_keys=None*, *require\_loaders=True*)
	- For each registered [suite](#page-11-2), calls [get\\_video\(\)](#page-13-3) with the given url, fields, and api\_keys, until a suite returns a [Video](#page-14-0) instance.
		- **Parameters require loaders** Changes the behavior if no suite is found which handles the given parameters. If True (default), [UnhandledVideo](#page-11-0) will be raised; otherwise, a video will returned with the given  $ur1$  and  $file$  and  $til$ s but it will not be able to load any additional data.
		- Raises [UnhandledVideo](#page-11-0) if require\_loaders is True and no registered suite returns a video for the given parameters.

Returns [Video](#page-14-0) instance with no data loaded.

# **handles\_feed**(*\*args*, *\*\*kwargs*)

Returns True if any registered suite can make a feed with the given parameters, and False otherwise.

Note: This does all the work of creating a feed, then discards it. If you are going to use a feed instance if one is created, it would be more efficient to use get\_feed() directly.

# **handles\_video**(*\*args*, *\*\*kwargs*)

Returns True if any registered suite can make a video with the given parameters, and False otherwise.

Note: This does all the work of creating a video, then discards it. If you are going to use a video instance if one is created, it would be more efficient to use get\_video() directly.

#### **register**(*suite*)

Registers a suite if it is not already registered.

# **register\_fallback**(*suite*)

Registers a fallback suite, which is tried only if no other suite successfully handles a given video, feed, or search.

#### **suites**

Returns a tuple of registered suites. If a fallback is registered, it will always be at the end of this tuple.

#### **unregister**(*suite*)

Unregisters a suite if it is registered.

# **Built-in Suites**

### class vidscraper.suites.**BaseSuite**

This is a base class for suites, demonstrating the API which is expected when interacting with suites. It is not suitable for actual use; some vital methods must be defined on a suite-by-suite basis.

# **available\_fields**

Returns a set of all of the fields we could possibly get from this suite.

# <span id="page-13-0"></span>**feed\_class** = None

A [BaseFeed](#page-18-0) subclass that will be used to parse feeds for this suite.

# **feed\_regex** = None

A string or precompiled regular expression which will be matched against feed urls to check if they can be handled by this suite.

<span id="page-13-2"></span>**get\_feed**(*url*, *\*args*, *\*\*kwargs*)

Returns an instance of feed class, which should be a subclass of [BaseFeed](#page-18-0).

Raises [UnhandledFeed](#page-11-3) if feed class is None.

# <span id="page-13-1"></span>**get\_search**(*\*args*, *\*\*kwargs*)

Returns an instance of search class, which should be a subclass of [BaseSearch](#page-19-1).

Raises [UnhandledSearch](#page-11-6) if [search\\_class](#page-14-1) is None.

# <span id="page-13-3"></span>**get\_video**(*url*, *fields=None*, *api\_keys=None*)

Returns a video using this suite's loaders. This instance will not have data loaded.

# Parameters

- url A video URL. Video website URLs generally work; more obscure urls (like API urls) might work as well.
- fields A list of fields to be fetched for the video. Limiting this may decrease the number of HTTP requests required for loading the video.

See Also:

# *[Limiting metadata](#page-9-1)*

• api keys – A dictionary of API keys for various services. Check the documentation for each [suite](#page-11-2) to find what API keys they may want or require.

Raises [UnhandledVideo](#page-11-0) if none of this suite's loaders can handle the given url and api keys.

# **handles\_feed**(*\*args*, *\*\*kwargs*)

Returns True if this suite can make a feed with the given parameters, and False otherwise.

Note: This does all the work of creating a feed, then discards it. If you are going to use a feed instance if one is created, it would be more efficient to use  $q \in t$  feed () directly.

# **handles\_search**(*\*args*, *\*\*kwargs*)

Returns True if this suite can make a search with the given parameters, and False otherwise.

Note: This does all the work of creating a search, then discards it. If you are going to use a search instance if one is created, it would be more efficient to use [get\\_search\(\)](#page-13-1) directly.

# **handles\_video**(*\*args*, *\*\*kwargs*)

Returns True if this suite can make a video with the given parameters, and False otherwise.

Note: This does all the work of creating a video, then discards it. If you are going to use a video instance if one is created, it would be more efficient to use  $q$ et video() directly.

## **loader\_classes** = ()

A list or tuple of [VideoLoader](#page-16-0) classes which will be used to populate videos with data. These loaders will be run in the order they are given, so it's a good idea to order them by the effort they would require; for example, OEmbed should generally come first, since the response is small and easy to parse compared to, say, a page scrape.

#### See Also:

[Video.run\\_loaders\(\)](#page-15-0)

# <span id="page-14-1"></span>**search\_class** = None

A [BaseSearch](#page-19-1) subclass that will be used to run searches for this suite.

#### **video\_regex** = None

A string or precompiled regular expression which will be matched against video urls to check if they can be handled by this suite.

# <span id="page-14-2"></span>**2.3.4 Video API**

<span id="page-14-0"></span>class vidscraper.videos.**Video**(*url*, *loaders=None*, *fields=None*)

This is the class which should be used to represent videos which are returned by suite scraping, searching and feed parsing.

## Parameters

- **url** The "pasted" url for the video.
- loaders An iterable of  $\forall i$  deoLoader instances that will be used to load video data.
- fields A list of fields which should be fetched for the video. This will be used to optimize the fetching process. Other fields will not populated, even if the data is available.

## **link** = None

The canonical link to the video. This may not be the same as the url used to initialize the video.

#### **guid** = None

A (supposedly) global identifier for the video

## **index** = None

Where the video was in the feed/search

# **title** = None

The video's title.

# **description** = None

A text or html description of the video.

#### **publish\_datetime** = None

A python datetime indicating when the video was published.

# **files** = None

A list of [VideoFile](#page-15-1) instances representing all the possible files for this video.

#### **flash\_enclosure\_url** = None

"Crappy enclosure link that doesn't actually point to a url.. the kind crappy flash video sites give out when they don't actually want their enclosures to point to video files."

## **embed\_code** = None

The actual embed code which can be used for displaying the video in a browser.

# **thumbnail\_url** = None

The url for a thumbnail of the video.

# **user** = None

The username associated with the video.

# **user\_url** = None

The url associated with the video's user.

# **tags** = None

A list of tag names associated with the video.

### **license** = None

A URL to a description of the license the Video is under (often Creative Commons)

# **is\_embeddable** = None

Whether the video is embeddable? (Youtube, Vimeo)

# **missing\_fields**

Returns a list of fields which have been requested but which have not been filled with data.

# **load**()

If the video hasn't been loaded before, runs the loaders and populates the video's fields.

# <span id="page-15-2"></span>**get\_best\_loaders**()

Returns a list of loaders from loaders which can be used in combination to fill all missing fields - or as many of them as possible.

This will prefer the first listed loaders and will prefer small combinations of loaders, so that the smallest number of smallest possible responses will be fetched.

# <span id="page-15-0"></span>**run\_loaders**()

Runs [get\\_best\\_loaders\(\)](#page-15-2) and then gets data from each loader.

# **items**()

Iterator over (field, value) for requested fields.

### <span id="page-15-3"></span>**serialize**()

Serializes the video as a python dictionary containing the original url and fields used to initialize the video, as well as the value of each field on the video. Since loaders are intended to be provided by suites and include sensitive information (api keys), they are not serialized.

# classmethod **deserialize**(*data*, *api\_keys=None*)

Given a data dictionary such as would be provided by  $\text{serialize}()$  and, optionally, api keys, constructs a [Video](#page-14-0) instance for the url and fields in the data, with field values prepopulated from the dictionary.

# Parameters

- data A dictionary as would be provided by [serialize\(\)](#page-15-3).
- api\_keys None, or a dictionary of API keys to instantiate the deserialized video with.

# **get\_file**(*preferred\_mimetypes=('video/webm'*, *'video/ogg'*, *'video/mp4')*)

Returns the preferred file from the files for this video. Vidscraper prefers open formats and wellcompressed formats. If no file mimetypes are known, the first file will be returned.

# <span id="page-15-1"></span>class vidscraper.videos.**VideoFile**(*url*, *expires=None*, *length=None*, *width=None*, *height=None*,

### *mime\_type=None*)

<span id="page-15-4"></span>Represents a video file hosted somewhere. The only required attribute is the file's [url](#page-15-4). There are also several optional metadata attributes, which represent what is claimed about the video by the data provider, not necessarily what is actually true about the video.

# **url** = None

The URL of this video file.

# **expires** = None

When the URL for this file expires, if at all.

# **length** = None

The size of the file, in bytes.

# **width** = None

The width of the video, in pixels.

# **height** = None

The height of the video, in pixels.

# **mime\_type** = None

The MIME type of the video.

# <span id="page-16-1"></span>**serialize**()

Serializes the [VideoFile](#page-15-1) as a python dictionary.

# classmethod **deserialize**(*data*)

Given a data dictionary such as would be provided by [serialize\(\)](#page-16-1), constructs a [VideoFile](#page-15-1) instance.

# <span id="page-16-0"></span>class vidscraper.videos.**VideoLoader**(*url*, *api\_keys=None*)

This is a base class for objects that fetch data for a video, for example from an API or a page scrape.

# Parameters

- **url** The "pasted" url for which data should be loaded.
- api\_keys A dictionary of API keys which may be needed to load data with this loader.

# $fields = set([$

A set of fields this loader believes it can provide.

# **url\_format** = None

A format string which, paired with  $ucl$  data, returns a suitable url for this loader to fetch data from.

# **timeout** = 3

The number of seconds before this loader times out. See python-requests documentation for more information.

## <span id="page-16-2"></span>**headers** = {'User-Agent': 'Mozilla/5.0 (X11; Linux) Safari/536.10 vidscraper/(1, 0, 2)'}

Extra headers to set on the requests for this loader. See python-requests documentation for more information.

# **get\_url\_data**(*url*)

Parses the url into data which can be used to construct a url this loader can use to get data.

Raises [UnhandledVideo](#page-11-0) if the url isn't handled by this loader.

## <span id="page-16-3"></span>**get\_url**()

Returns a url which can be fetched to get a response that this loader can process into data.

### **get\_headers**()

Returns a dictionary of headers which will be added to the request. By default, this is a copy of [headers](#page-16-2).

# **get\_request\_kwargs**()

Returns the kwargs used for making an HTTP request for this loader (with python-requests).

# **get\_video\_data**(*response*)

Parses the given response and returns a data dictionary for populating a  $\forall$ ideo instance. By default, returns an empty dictionary.

#### class vidscraper.videos.**OEmbedLoaderMixin**

Mixin to provide basic OEmbed functionality. Subclasses need to provide an endpoint, define a get\_url\_data method, and provide a url\_format - for the video URL, not the oembed API URL.

This is provided as a mixin rather than a subclass of [VideoLoader](#page-16-0) so that it can be used on top of any class or mixin that overrides [VideoLoader.get\\_url\(\)](#page-16-3).

## **endpoint** = None

The endpoint for the OEmbed API.

<span id="page-17-3"></span>class vidscraper.videos.**VideoIterator**(*start\_index=1*, *max\_results=None*, *video\_fields=None*,

# *api\_keys=None*)

Generic base class for iterating over groups of videos spread across multiple urls - for example, an rss feed, an api response, or a video list page.

# Parameters

- start\_index (*integer >= 1*) The index of the first video to return. Default: 1.
- max\_results The maximum number of videos to return. If this is None (the default), as many videos as possible will be returned.
- video\_fields A list of fields to be fetched for each video in the iterator. Limiting this may decrease the number of HTTP requests required for loading video data.

#### See Also:

### *[Limiting metadata](#page-9-1)*

• api\_keys – A dictionary of API keys for various services. Check the documentation for each [suite](#page-11-2) to find what API keys they may want or require.

# **per\_page** = None

Describes the number of videos expected on each page. This should be set whether or not the number of videos per page can be controlled.

#### <span id="page-17-1"></span>**page\_url\_format** = None

A format string which will be used to build page urls for this iterator. This should use the {} format described under str.format() in the python docs: <http://docs.python.org/library/stdtypes.html#str.format>

### **timeout** = 3

The number of seconds before this loader times out. See python-requests documentation for more information.

## <span id="page-17-2"></span>**headers** = {'User-Agent': 'Mozilla/5.0 (X11; Linux) Safari/536.10 vidscraper/(1, 0, 2)'}

Extra headers to set on the requests for this loader. See python-requests documentation for more information.

#### **load**()

Loads a response if one is not already loaded and tries to extract data from it with data from response().

## **get\_response\_items**(*response*)

Returns an iterable of unparsed items for the response.

# **get\_video\_data**(*item*)

Parses a single item for the feed and returns a data dictionary for populating a  $\forall$  i deo instance. By default, returns an empty dictionary. Raises [InvalidVideo](#page-11-7) if the item is found to be invalid in some way; this causes the item to be ignored.

# <span id="page-17-0"></span>**get\_page\_url**(*page\_start*, *page\_max*)

Builds and returns a url for a page of the source by putting the results of  $get\_page\_url\_data()$  into [page\\_url\\_format](#page-17-1).

```
get_page_url_data(page_start, page_max)
```
Returns a dictionary which will be combined with  $p \cdot q \in \mathbb{R}$  format to build a page url.

**get\_headers**()

Returns a dictionary of headers which will be added to the request. By default, this is a copy of [headers](#page-17-2).

## **get\_request\_kwargs**()

Returns the kwargs used for making an HTTP request for this feed.

<span id="page-18-2"></span>**get\_page**(*page\_start*, *page\_max*)

Given a start and maximum size for a page, fetches and returns a response for that page. The response could be a feedparser dict, a parsed json response, or even just an html page.

# <span id="page-18-1"></span>**data\_from\_response**(*response*)

Given a response as returned from  $get\_page()$ , returns a dictionary of metadata about this iterator. By default, returns an empty dictionary.

# class vidscraper.videos.**FeedparserVideoIteratorMixin**

Overrides the get\_page(), data\_from\_response() and get\_response\_items() to use feedparser. get\_video\_data() must still be implemented by subclasses.

#### <span id="page-18-0"></span>class vidscraper.videos.**BaseFeed**(*url*, *last\_modified=None*, *etag=None*, *\*\*kwargs*)

Represents a list of videos which can be found at a certain url. The source could easily be an RSS feed, an API response, or a video list page.

In addition to the parameters for  $\forall$ ideoIterator, this class takes the following arguments:

### **Parameters**

- **url** A url representing a feed page.
- last\_modified The last known modification date for the feed. This can be sent to the service provider to try to short-circuit fetching and/or loading a feed whose contents are already known.
- etag An etag which can be sent to the service provider to try to short-circuit fetching a feed whose contents are already known.

# See Also:

# [http://en.wikipedia.org/wiki/HTTP\\_ETag](http://en.wikipedia.org/wiki/HTTP_ETag)

Raises [UnhandledFeed](#page-11-3) if the url can't be handled by the class being instantiated.

[BaseFeed](#page-18-0) also supports the following "fields", which are populated with data\_from\_response(). Fields which have not been populated will be None.

# **video\_count**

The estimated number of videos for the feed.

### **last\_modified**

A python datetime representing when the feed was last changed. Before loading the feed, this will be equal to the last\_modified date the [BaseFeed](#page-18-0) was instantiated with.

## **etag**

A marker representing a feed's current state. Before loading the feed, this will be equal to the etag the [BaseFeed](#page-18-0) was instantiated with.

# **description**

A description of the feed.

### **webpage**

The url for an html, human-readable version of the feed.

# **title**

The title of the feed.

# **thumbnail\_url**

A URL for a thumbnail representing the whole feed.

# **guid**

A unique identifier for the feed.

# **get\_url\_data**(*url*)

Parses the url into data which can be used to construct page urls.

Raises [UnhandledFeed](#page-11-3) if the url isn't handled by this feed.

# <span id="page-19-1"></span>class vidscraper.videos.**BaseSearch**(*query*, *order\_by='relevant'*, *\*\*kwargs*)

Represents a search on a video site. In addition to the parameters for [VideoIterator](#page-17-3), this class takes the following arguments:

# **Parameters**

- query The raw string for the search.
- order\_by The ordering to apply to the search results. If a suite does not support the given ordering, it will return an empty list. Possible values: relevant, latest, popular. Values may be prefixed with a "-" to indicate descending ordering. Default: relevant.

Raises [UnhandledSearch](#page-11-6) if the class doesn't support the given parameters.

[BaseSearch](#page-19-1) also supports the following "fields", which are populated with data\_from\_response(). Fields which have not been populated will be None.

# **video\_count**

The estimated number of total videos for this search.

# **order\_by\_map** = {'relevant': 'relevant'}

Dictionary mapping our order\_by options (relevant, latest, and popular) to the service's equivalent term. If an order\_by option is not in this dictionary, it is assumed not to be supported by the service.

# <span id="page-19-0"></span>**2.4 Release notes**

# **2.4.1 1.0.2 release notes**

- Corrected package data installation.
- Added basic sanity-checking for video urls.

# **2.4.2 1.0.1 release notes**

- Fixed parsing bugs in Youtube, Blip, and generic suites.
- Upped scraped thumbnail size for Vimeo.
- Added Youtube developer key support.

# **2.4.3 1.0.0 release notes**

1.0.0 introduces the following changes, many of which are backwards-incompatible with 0.5.

- VideoFeed and VideoSearch have been renamed to [BaseFeed](#page-18-0) and [BaseSearch](#page-19-1), respectively.
- [Video](#page-14-0), [BaseFeed](#page-18-0), and [BaseSearch](#page-19-1) are now found in [vidscraper.videos](#page-14-2). They can no longer be imported from vidscraper or [vidscraper.suites](#page-11-2).
- [BaseFeed](#page-18-0) and [BaseSearch](#page-19-1) now fully implement the python generator API.
- [BaseFeed](#page-18-0) and [BaseSearch](#page-19-1) now support fetching specific slices of videos instead of fetching a certain number of pages.
- [VideoLoaders](#page-16-0) were introduced as a more generic way to represent getting data for a single video.
- vidscraper.errors was renamed to [vidscraper.exceptions](#page-11-8), and unused exceptions were re-moved. CantIdentifyUrl was split into two exceptions ([UnhandledVideo](#page-11-0) and [UnhandledFeed](#page-11-3)) and Error is now [VidscraperError](#page-11-9).
- vidscraper.handles\_video\_url() and vidscraper.handles\_feed\_url() were renamed to [vidscraper.handles\\_video\(\)](#page-11-10) and [vidscraper.handles\\_feed\(\)](#page-11-11), respectively. They now accept the same parameters as [vidscraper.auto\\_scrape\(\)](#page-10-1) and [vidscraper.auto\\_feed\(\)](#page-10-2).
- Multiple [VideoFile](#page-15-1)s are now made available for [Video](#page-14-0) instances, rather than having a single set of fields on the [Video](#page-14-0) class.
- Removed vidscraper.utils.http since the single function there was unrelated to HTTP, was only used by a single suite, and was of questionable usefulness period.
- Added support for testing with tox.
- Added vidscraper-cmd for shell access to the api.
- Replaced video pickling support with simple video serialization.
- Started using [python-requests](http://python-requests.org/) where possible.
- [auto\\_search\(\)](#page-11-1) now returns a simple list of searches rather than a dictionary mapping suites to searches.

**CHAPTER 3**

# **Indices and tables**

- <span id="page-22-0"></span>• *genindex*
- *modindex*
- *search*

# **Python Module Index**

# <span id="page-24-0"></span>v

vidscraper, [1](#page-4-0) vidscraper.exceptions, [8](#page-11-8) vidscraper.suites, [8](#page-11-2) vidscraper.videos, [11](#page-14-2)